<span id="page-0-0"></span>CH0X0 Evaluation Kit, Rev 1.0

Designed for CH010, CH020, CH040, and CH040MP

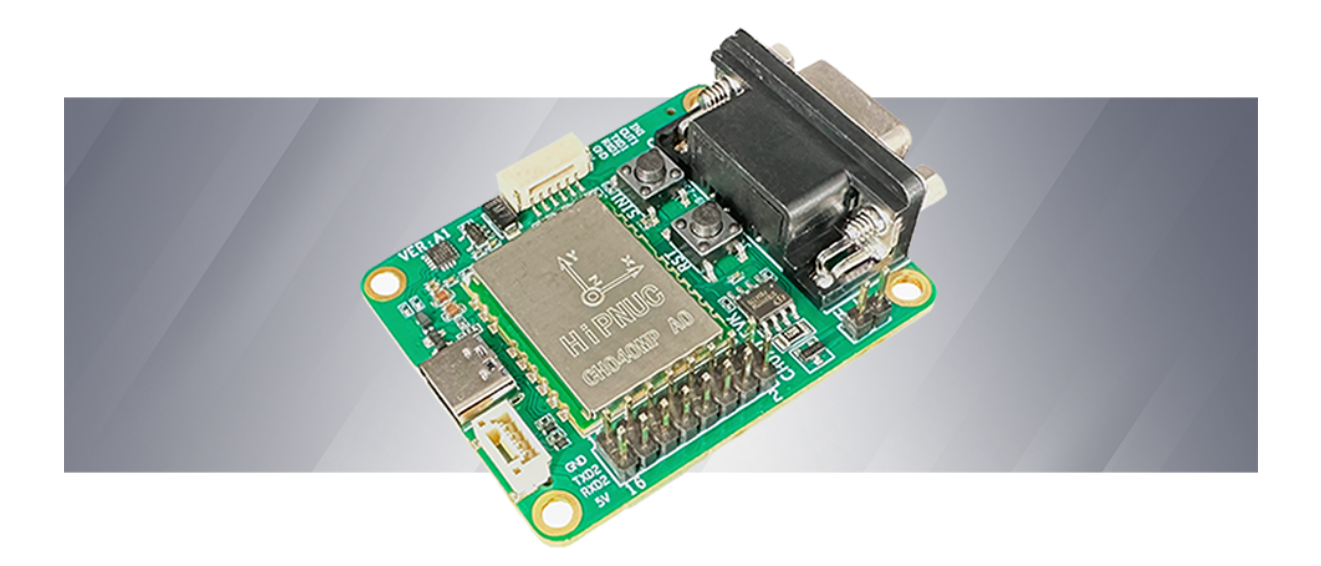

Document: ch0x0\_evk\_um\_cn

Property: public

Support: support@hipnuc.com

Web: www.hipnuc.com

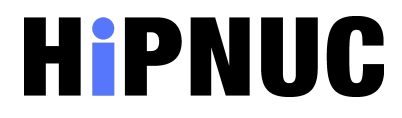

© 2016-2023 Beijing Hipnuc Electronic Technology Co., Ltd. All rights reserved. Information contained in this document may change without notice

#### Document Revision History

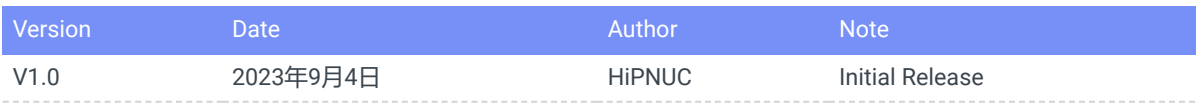

#### **[CH0X0\\_EVK User Manua](#page-0-0)**

- 1 [Introduction](#page-3-0)
	- 1.1 [Resources](#page-3-1)
	- 1.2 Basic [Information](#page-3-2)
	- 1.3 Ordering [Information](#page-3-3)
- 2 Electrical [and Mechanical](#page-4-0)
	- 2.1 [Dimension](#page-4-1)
	- 2.2 [Interface](#page-4-2)
		- 2.2.1 [Type-C](#page-4-3)
		- 2.2.2 [UART1](#page-4-4)
		- 2.2.3 [UART2](#page-6-0)
		- 2.2.4 [DB9 Female Connector](#page-6-1)
		- 2.2.5 [Expansion Interface 2.54mm Pin Header](#page-6-2)
- 3 [Technical](#page-7-0) Support

# <span id="page-3-0"></span>**1. Introduction**

CH0X0\_EVK is an evaluation kit specifically designed to interface with the CH0X0 series attitude sensors. It features a variety of interfaces and test circuits, making it convenient for users to quickly evaluate and test the product.

CH0X0 is intended solely for users' quick evaluation of the product and is not recommended for direct use in products.

### 1.1 Resources

- <span id="page-3-1"></span>• Onboard USB to Serial Chip CP2102N
- Type-C、UART、Expansion interface
- IMU/VRU/AHRS Module (CH0X0)
- <span id="page-3-2"></span>Onboard CAN chip

# 1.2 Basic Information

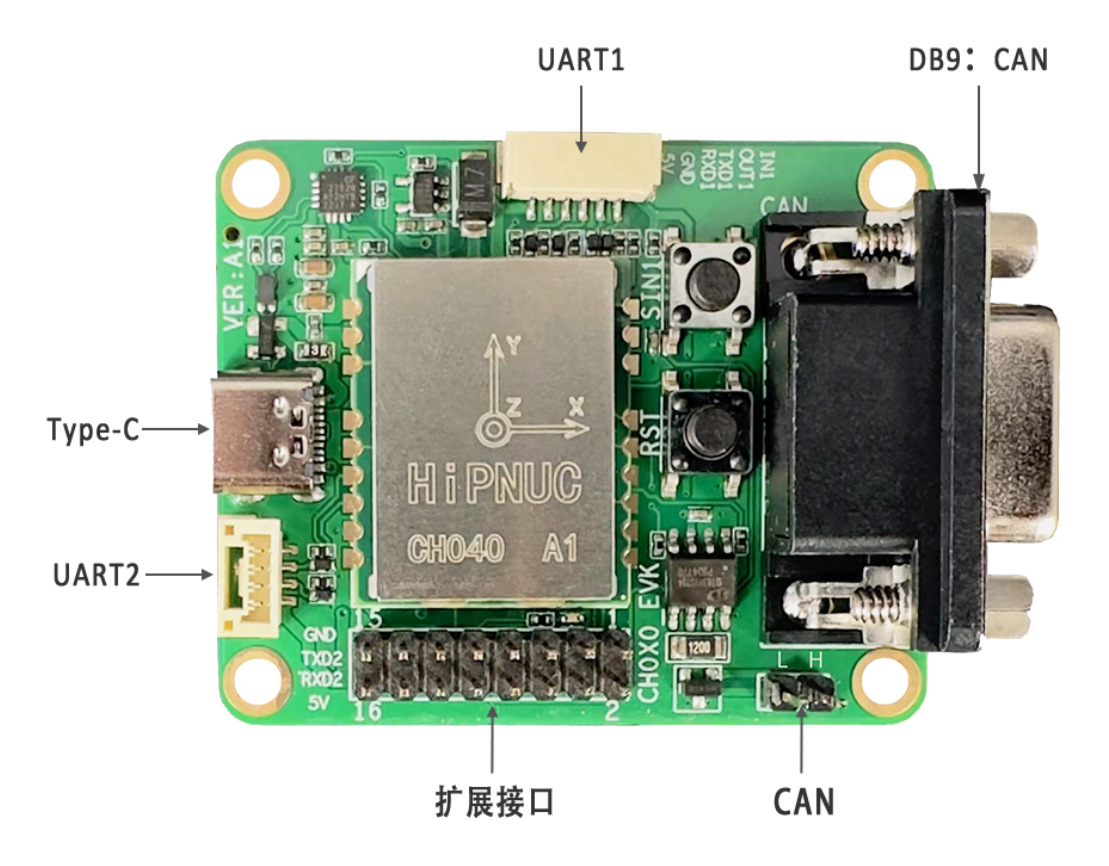

# <span id="page-3-3"></span>1.3 Ordering Information

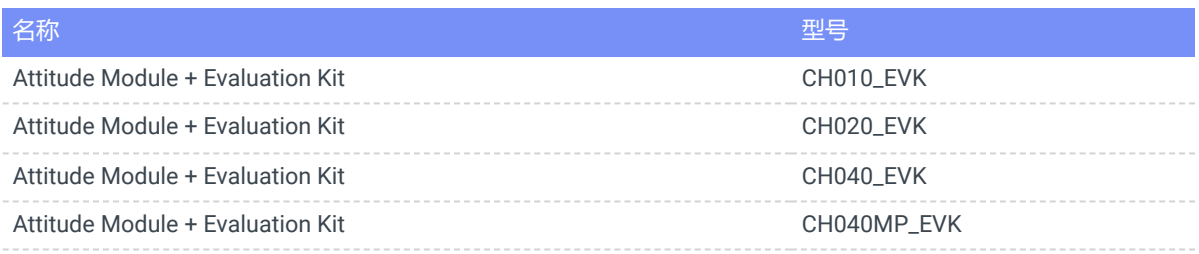

# <span id="page-4-0"></span>**2. Electrical and Mechanical**

# <span id="page-4-1"></span>2.1 Dimension

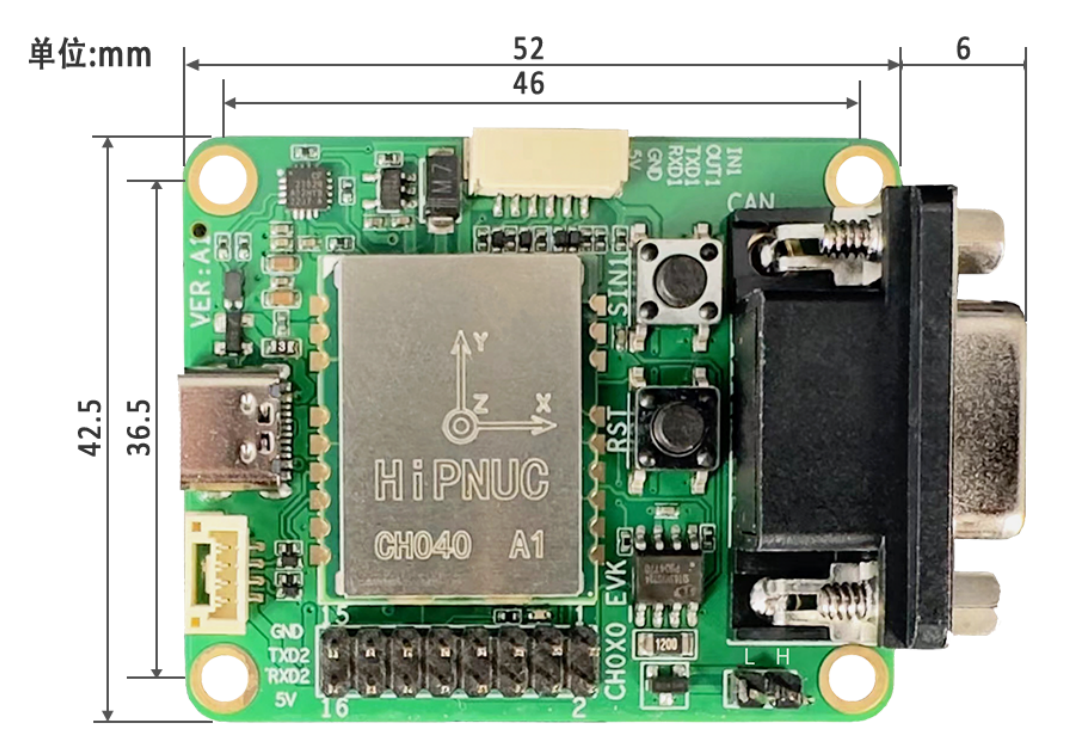

# <span id="page-4-2"></span>2.2 Interface

### <span id="page-4-3"></span>2.2.1 Type-C

Users can connect this interface to a PC using the provided cable and quickly evaluate this product through PC software. Before using it, you need to install the CP210N driver, with a default baud rate of 115200. The download address is

#### [CP210x USB to](https://www.silabs.com/developers/usb-to-uart-bridge-vcp-drivers?tab=downloads) UART Bridge VCP Drivers - Silicon Labs (silabs.com)

## <span id="page-4-4"></span>2.2.2 UART1

UART1 uses a 1.25mm connector with the model A1257WR-S-6P, which can be directly connected to the user's serial device. The default baud rate is 115200, and the pinout is as follows:

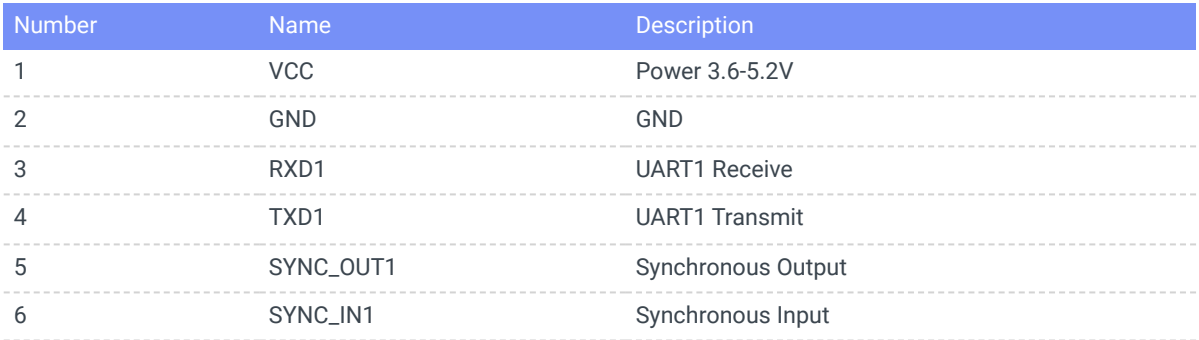

Refer to the CH0X0 User Manual for instructions on using the synchronous feature

# 2.2.3 UART2

UART2 uses a 1.25mm connector with the model A1257WV-S-4P, which can be directly connected to the user's serial device. The default baud rate is 115200, and the pinout is as follows:

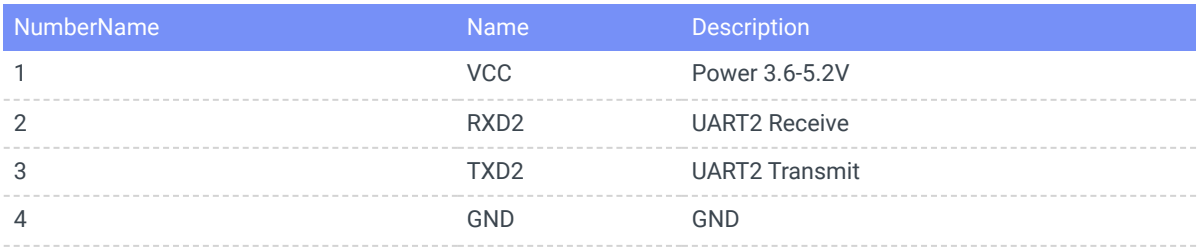

#### 2.2.4 DB9 Female Connector

DB9 for CAN Interface, Default Baud Rate 500K

<span id="page-6-2"></span><span id="page-6-1"></span><span id="page-6-0"></span>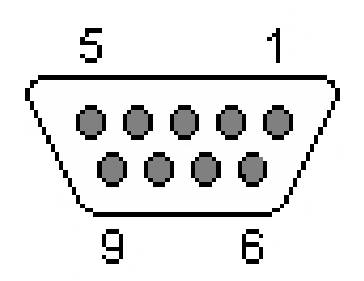

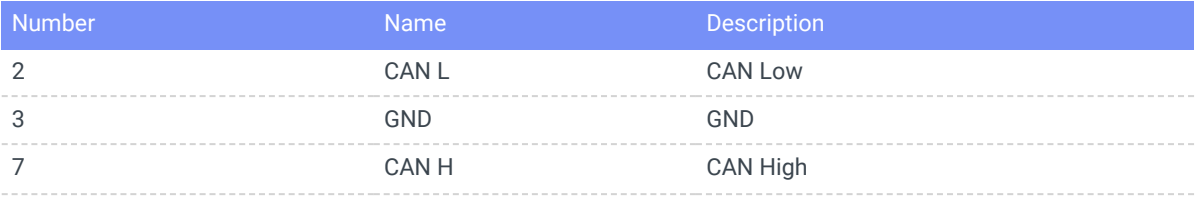

默认不带120欧姆电阻,可与PCAN直接相连

#### 2.2.5 Expansion Interface - 2.54mm Pin Header

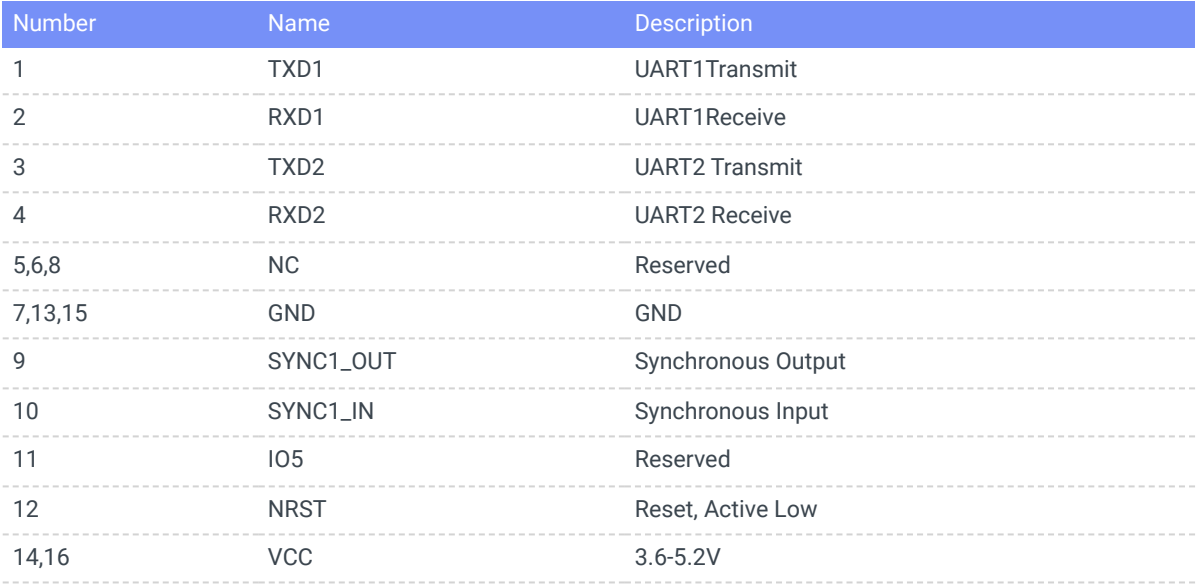

# **3. Technical Support**

For new product information and technical support, please follow the official WeChat account and website

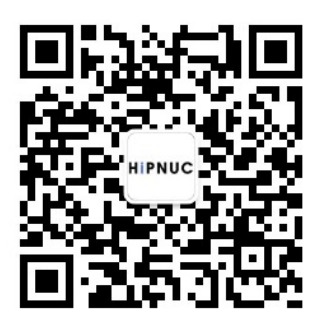

<span id="page-7-0"></span>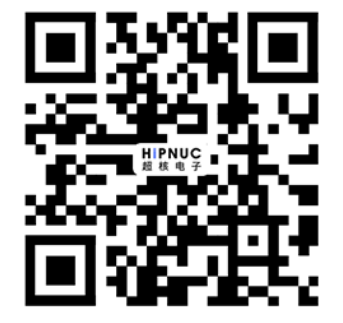